تم تحميل وعرض المادة من .

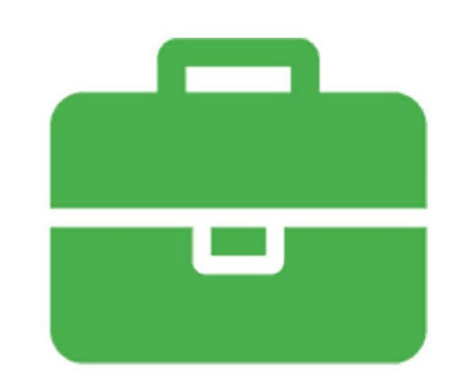

## موقع واجباته. www.wajibati.net

موقع واجباتى منصة تعليمية تساهم بنشر حل المناهج الدراسية بشكل متميز لترتقص بمجال التعليم على الإنترنت ويستطيع الطلاب تصفح حلول الكتب مباشرة لجميع المراحل التعليمية المختلفة

\* جميع الحقوق محفوظة للقائمين على الموقع *\** 

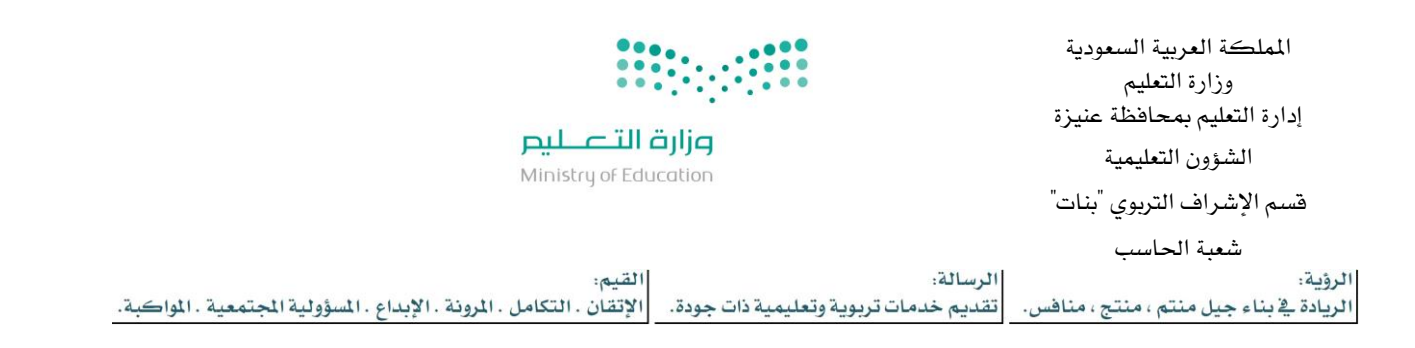

## **توزيع منهج مادة املهاراتالرقميةللمرحلةاالبتدائية )الصفوف العليا (\_الفصل الدراس ياألول \_للعام الدراس ي 1443ه**

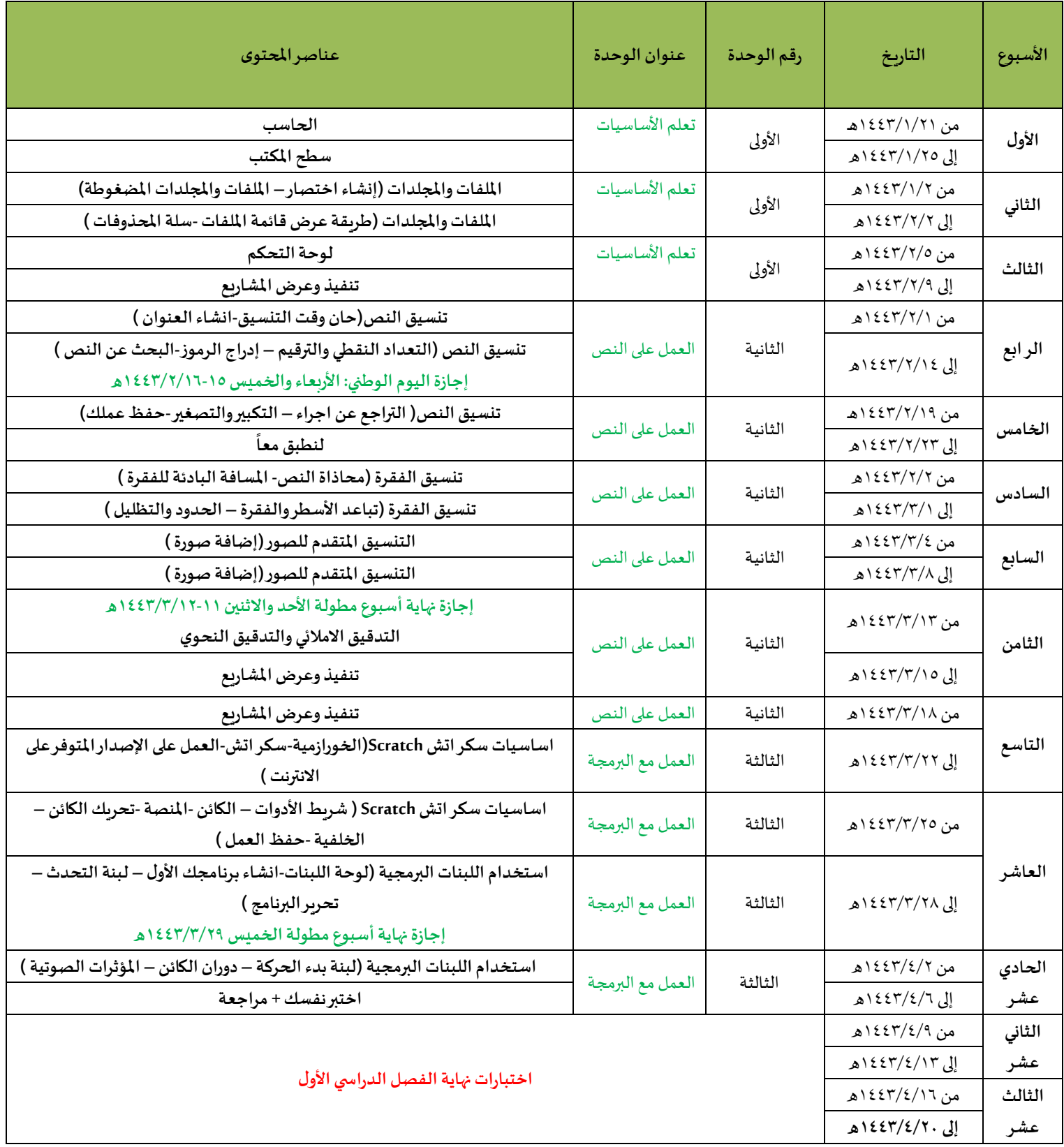